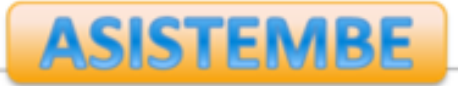

# **Quick Assessment of Open ended Activities in R Commander**

Serrano, V<sup>1</sup>, Cuadros, J.<sup>1</sup>, Martori, F.<sup>1</sup>, Calvo, M.<sup>2</sup>, Miñarro, T.<sup>2</sup>, Gorina, V.<sup>1</sup>

1 IQS Universitat Ramon Llull, Barcelona (Spain)

<sup>2</sup> Departament de Genètica, Microbiologia i Estadística, Universitat de Barcelona, Barcelona (Spain)

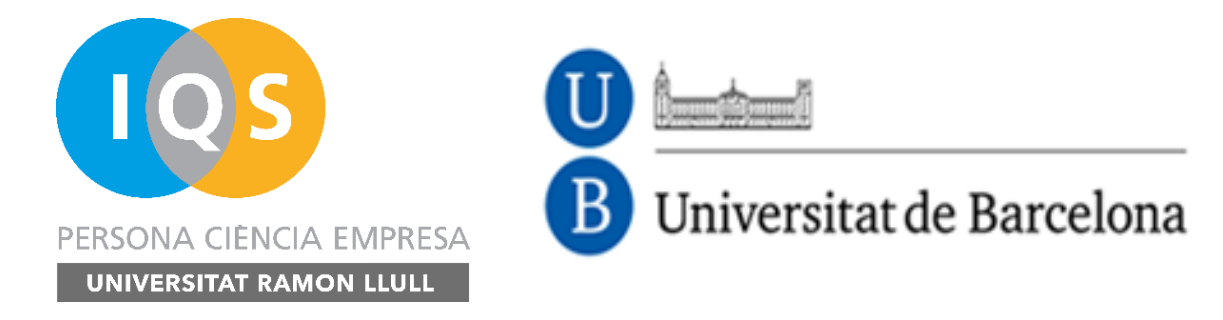

![](_page_1_Picture_0.jpeg)

![](_page_1_Picture_1.jpeg)

![](_page_1_Picture_2.jpeg)

- **Open-ended activities are commonly used in teaching STEM disciplines (problems, cases, projects...)**
- **Assessment is commonly done through reports or closed-form questionnaires**
	- **Difficult to grade (Time-consuming)**
	- **Activities are hard to evaluate**
	- **Assessment does not reflect students' work and/or students' learning difficulties**

# **Open-ended activities**

![](_page_2_Picture_0.jpeg)

![](_page_2_Picture_1.jpeg)

![](_page_2_Picture_2.jpeg)

- **Tracing user actions provides powerful information for educational research and for generating useful feedback for users and instructors:**
	- **classification of students**
	- **identification of plagiarism**
	- **adaptive behaviour detection**
	- **disengagement detection**
- **Approach to an assisted assessment of open-ended activities**

**Using traces to capture students' work**

![](_page_3_Picture_0.jpeg)

![](_page_3_Picture_1.jpeg)

![](_page_3_Picture_2.jpeg)

### • **R Commander**

- **It's a graphical user interface (GUI) widely used for teaching Statistics.**
- **R Commander allows the use of R without compromising the learning process as command line interface to R can be an obstacle to many students (Fox, 2005).**

## • **R Commander TR**

– **It's a modified version of R Commander that captures users' actions in a** *log* **file in the working directory**

# **R Commander TR**

![](_page_4_Picture_0.jpeg)

'2.9651004' /></EVENT>

'0.972593860817254' /></EVENT> <EVENT application='Rcmdr-20140521' action='EXECUTE' user= 'user 879903' session='20150410093206.769' number='5' time= '20150410094336.308' type='active'><PARAM name='Command' value= '0.3294556\*9' /></EVENT> <EVENT application='Rcmdr-20140521' action='EXECUTE' user= 'user 879903' session='20150410093206.769' number='6' time= '20150410094336.318' type='reactive'><PARAM name='Result' value=

'pbinom(c(0),%20size=9,%20prob=0.3294556,%20lower.tail=FALSE)'

'20150410094141.474' type='reactive'><PARAM name='Result' value=

'20150410094141.474' type='active'><PARAM name='Command' value=

'user 879903' session='20150410093206.769' number='3' time=

<EVENT application='Rcmdr-20140521' action='EXECUTE' user=

<EVENT application='Rcmdr-20140521' action='EXECUTE' user=

'user 879903' session='20150410093206.769' number='4' time=

![](_page_4_Picture_11.jpeg)

![](_page_4_Picture_12.jpeg)

PERSONA CIÈNCIA EMPRESA UNIVERSITAT RAMON LLULL

 $\langle$ /EVENT>

Universitat de Barcelona

ASISTEMBE

![](_page_5_Picture_0.jpeg)

![](_page_5_Picture_1.jpeg)

![](_page_5_Picture_2.jpeg)

### • **Dashboard**

– **We have created a web platform that allows the visualization and analysis of the collected traces**

- **Both the traced version of R Commander and the dashboard are available at**
	- **<http://asistembe2.iqs.edu/rcmdrtr/>**

![](_page_6_Picture_0.jpeg)

![](_page_6_Picture_1.jpeg)

B

Universitat de Barcelona

![](_page_6_Picture_2.jpeg)

Analytics, Simulations and Inquiry in STEM and Business Education Research Group

![](_page_6_Figure_4.jpeg)

**<http://asistembe2.iqs.edu/rcmdrtr/>**

![](_page_7_Picture_0.jpeg)

![](_page_7_Picture_1.jpeg)

### Universitat de Barcelona

![](_page_7_Picture_3.jpeg)

Analytics, Simulations and Inquiry in STEM and Business Education Research Group

![](_page_7_Figure_5.jpeg)

Distribution of the time on task spent by student. A histogram and an estimate of the density curve are presented. The mean of this distribution is 30.13 minutes.

71 % of students have worked between 18 and 43 minutes.

There is no sign of more than one mode for time on task.

![](_page_8_Picture_0.jpeg)

![](_page_8_Picture_1.jpeg)

B

Universitat de Barcelona

![](_page_8_Picture_2.jpeg)

Analytics, Simulations and Inquiry in STEM and Business Education Research Group

![](_page_8_Figure_4.jpeg)

![](_page_9_Picture_0.jpeg)

![](_page_9_Picture_1.jpeg)

![](_page_9_Picture_2.jpeg)

![](_page_9_Picture_19.jpeg)

![](_page_10_Picture_0.jpeg)

![](_page_10_Picture_1.jpeg)

#### Universitat de Barcelona B

![](_page_10_Picture_3.jpeg)

Analytics, Simulations and Inquiry in STEM and Business Education Research Group

![](_page_10_Figure_5.jpeg)

![](_page_11_Picture_0.jpeg)

![](_page_11_Picture_1.jpeg)

#### Universitat de Barcelona В

![](_page_11_Picture_3.jpeg)

Analytics, Simulations and Inquiry in STEM and Business Education Research Group

![](_page_11_Figure_5.jpeg)

![](_page_12_Picture_0.jpeg)

![](_page_12_Picture_1.jpeg)

#### Universitat de Barcelona В

![](_page_12_Picture_3.jpeg)

Analytics, Simulations and Inquiry in STEM and Business Education Research Group

![](_page_12_Figure_5.jpeg)

![](_page_13_Picture_0.jpeg)

![](_page_13_Picture_1.jpeg)

В

### Universitat de Barcelona

![](_page_13_Picture_3.jpeg)

Analytics, Simulations and Inquiry in STEM and Business Education Research Group

![](_page_13_Figure_5.jpeg)

### • **Funding agencies**

- **Aristos Campus Mundus 2015**
- **Secretaria d'Universitats i Recerca. Departament d'Economia i Coneixement. Generalitat de Catalunya**

![](_page_14_Picture_3.jpeg)

Campus de Excelencia Internacional

![](_page_14_Picture_5.jpeg)

## **Acknowledgments**

![](_page_15_Picture_0.jpeg)

![](_page_15_Picture_1.jpeg)

![](_page_15_Picture_2.jpeg)

- **Dr. Vanessa Serrano [vanessa.serrano@iqs.edu](mailto:vanessa.serrano@iqs.edu)**
- **Dr. Jordi Cuadros [jordi.cuadros@iqs.edu](mailto:Jordi.cuadros@iqs.edu)**
- **Dr. Francesc Martori [francesc.martori@iqs.edu](mailto:francesc.martori@iqs.edu)**

### **Contact info**